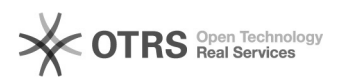

**FAQ-Artikel-Ausdruck**

## Facturation automatisée Amazon : télécharger des factures rétroactivement 29.04.2024 08:40:55

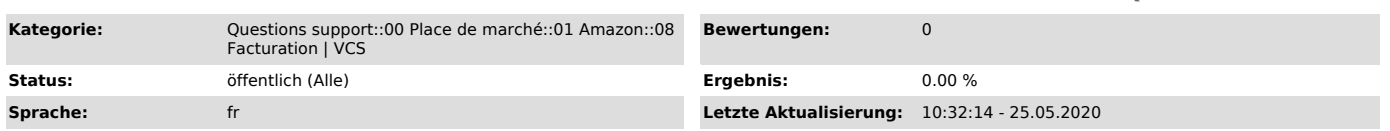

*Schlüsselwörter*

Facturation automatisée Amazon : télécharger des factures rétroactivement

*Frage (öffentlich)*

Comment télécharger mes factures rétroactivement?

## *Lösung (öffentlich)*

magnalister vérifie automatiquement pendant 7 jours si de nouvelles factures ont été ajoutées à vos commandes. Si des factures ont été ajoutées, elles sont automatiquement téléchargées sur Amazon.

Toute facture n'ayant pas été renseignée dans les 7 jours ne sera pas téléchargée. Vous pouvez toutefois<br>nous envoyer un mail avec tous les numéros de commande Amazon concernés à<br>support [at] magnalister.com pour que nous puissions évaluer la charge de travail et vous envoyer un devis estimatif pour une mise en oeuvre par nos techniciens.